# Событийное моделирование и прогноз финансовых временных рядов\*

# А. А. Романенко

angriff07@gmail.com

Московский физико-технический институт, ФУПМ, каф. «Интеллектуальные системы»

Финансовые временные ряды обычно сильно зашумлены и зависят от других временных рядов (например, курс доллара или пошлины на таможне). Но насколько сильна эта зависимость, какие факторы учитывать при их прогнозировании, однозначно определить непросто. В работе для прогнозирования поведения целевого ряда используется разметка временных рядов. Предлагается алгоритм порождения признаков из размеченных временных рядов и генетический алгоритм отбора признаков на размеченных временных рядах.

Ключевые слова: временные ряды, разметка временных рядов, логистическая регрессия, прогнозирование событий.

# Введение

В данной работе ставится задача прогнозирования динамики роста финансовых временных рядов. Это задача является экономически важной и сложной. Сложность обусловлена тем, что такие временные ряды обычно сильно зашумлены и зависят от других временных рядов (курс доллара, пошлины на таможне, и т.д.), но степень этой зависимости однозначно определить сложно.

Различают два основных подхода к прогнозированию цен: технический анализ [1] и фундаментальный [2]. Оба подхода сейчас активно применяются при прогнозировании цен на различные активы и имеют своих критиков и сторонников. Прогнозирование методами технического анализа основано на анализе временных рядов и индикаторов, прогнозирование методами фундаментального анализа — на анализе экономической ситуации и новостей.

В данной работе для прогнозирования динамики роста временных рядов предлагается использовать методы событийного моделирования к временным рядам с выделенными на них трендами [3]. Для выделения трендов к временным рядам применим технологию разметки [4, 5, 6]. Для прогнозирования используем нейронные сети [7, 8], а для поиска наилучшего набора признаков — генетический алгоритм.

В следующем разделе будет поставлена задача прогнозирования. Затем будет описан способ ее решения, а также вычислительный эксперимент на реальных данных и представлены его результаты.

# Постановка и предлагаемое решение задачи

**Постановка задачи.** Пусть  $f_i(t)$ ,  $i = 1, ..., a$  — данные временные ряды,  $t$  —номера отсчётов. Предполагаем, что во временных рядах нет пропущенных значений. Задача состоит в том, чтобы по известным значениям временных рядов

$$
f_i(t), i = 1, ..., a, t = 1, ..., T
$$

спрогнозировать для временного ряда  $f_1$  увеличится его значение в момент времени  $T+1$ или уменьшится.

Научный руководитель В.В. Стрижов

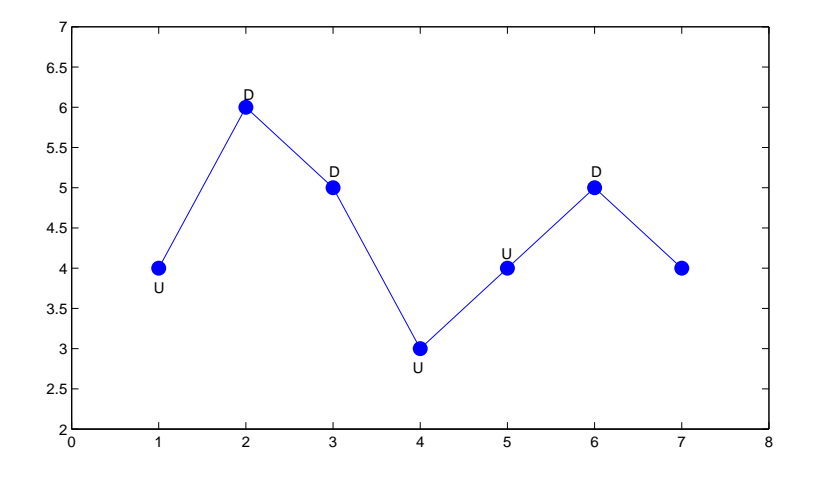

**Рис. 1.** Пример разметки в алфавите  $\mathcal{M} = \{up, down\}$ 

#### Разметка временного ряда.

**Определение 1.** Множеством меток называется конечное множество  $\mathcal{M} = \{m_1, \ldots, m_r\},\$ которое задается экспертом.

Пример множества меток:  $\mathcal{M} = \{up, down, plt\}$ , где "ир" — метка для обозначения точек возрастания, " $down$ " — убывания, "plt" — метка для обозначения плато. На рис. 1 показан пример разметки временного ряда в алфавите  $\mathcal{M} = \{up, down\}.$ 

Зафиксируем множество меток М. Определим разбиение временного ряда на сегменты

 $\bar{\mathbf{s}} = (s_1, \ldots, s_V): s_k = \{ \mathbf{f}(i), \mathbf{f}(i+1), \ldots, \mathbf{f}(i+l_k) \}, s_{k_1} \cap s_{k_2} = \emptyset$  upu  $k_1 \neq k_2$ ,  $\bigcup_{i=1}^{V} s_k =$  $= \{f(1), \ldots, f(T)\}.$ 

**Определение 2.** Разметкой временного ряда  $f(t)$ ,  $t = 1, ..., T$  назовем пару  $(\bar{s}, \bar{m})$ :  $\bar{m} =$  $=(m_1,\ldots,m_U), m_i\in\mathcal{M}.$ 

Предлагается произвести разметку всех временных рядов в алфавите  $\mathcal{M} = \{1, -1\}.$ Метка "1" ставиться участку временного ряда, на котором его значения растут; метка "- $-1$ " ставится, если значения не увеличиваются. Вообще говоря, длина сегмента разметки как внутри одного ряда, так и в разных рядах может менятся. Но мы будем считать, что разметка синхронная, то есть длины сегментов и их начала для всех временных рядов совпадают. В таком случае можно рассматривать не изначально данные временные ряды, а последовательности из  $1$  и  $-1$ . Тогда задача прогнозирования сводится к прогнозированию появления в первой последовательности 1 или -1.

Порождение признаков и прогноз временного ряда. После процедуры разметки получим а последовательностей  $f_i$  одинаковой длины T из 1 и -1.

Для порождения признаков используем идеи из [9, 10]. Выберем натуральное число  $b$ , назовем его глубиной логирования. Каждому  $f_1(k + 1)$  поставим в соответствие матрицу размера  $a \times b$ :

$$
\begin{pmatrix}\n\mathbf{f}_1(k-b+1) & \dots & \mathbf{f}_1(k-1) & \mathbf{f}_1(k) \\
\mathbf{f}_2(k-b+1) & \dots & \mathbf{f}_2(k-1) & \mathbf{f}_2(k) \\
\vdots & \vdots & \ddots & \vdots & \vdots \\
\mathbf{f}_{a-1}(k-b+1) & \dots & \mathbf{f}_{a-1}(k-1) & \mathbf{f}_{a-1}(k) \\
\mathbf{f}_a(k-b+1) & \dots & \mathbf{f}_a(k-1) & \mathbf{f}_a(k)\n\end{pmatrix}
$$

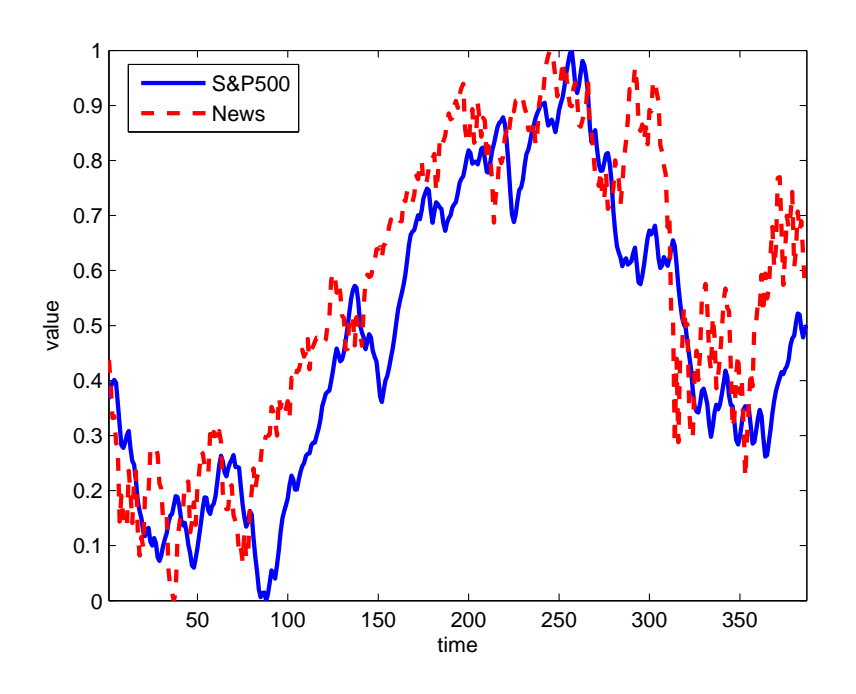

Рис. 2. Используемые временные ряды

Теперь векторизуем ее и получим вектор  $x_k$ :

$$
\mathbf{x}_{k} = \begin{pmatrix} \mathbf{f}_{1}(k-b+1) \\ \cdots \\ \mathbf{f}_{1}(k) \\ \vdots \\ \mathbf{f}_{a}(k-b+1) \\ \cdots \\ \mathbf{f}_{a}(k) \end{pmatrix} .
$$
 (1)

В итоге получим множество прецедентов

$$
(\mathbf{x}_k^T, y_k), \text{ rate } y_k = \mathbf{f}_1(k+1), k = b, ..., T-1,
$$

 $\mathbf{x}_k$  — признаковое описание k-го объекта,  $y_k \in \{+1, -1\}$  — класс, к которому он относится. Остается выбрать модель алгоритма и метод обучения, чтобы решить задачу классификации на два класса. В работе в качестве алгоритма кластеризации используются нейронные сети. Для улучшения качества классификации можно воспользоваться методами отбора признаков. Предлагается использовать генетический алгоритм отбора признаков.

Инстересно исследовать зависимость результата прогнозирования от глубины логирования  $b$ . Это исследование проведено на практике, и его результаты представлены ниже.

Генетический алгоритм отбора признаков. Пусть  $\alpha$  и  $\beta$  – бинарные строки длины  $a \times b$ :

$$
\alpha = (\alpha_1, \dots, \alpha_{ab}),
$$
  

$$
\beta = (\beta_1, \dots, \beta_{ab}).
$$

Тогда  $\alpha_i = 1$  означает, что при прогнозе учитывается *i*-ый признак;  $\alpha_i = 0$  – не учитывается.

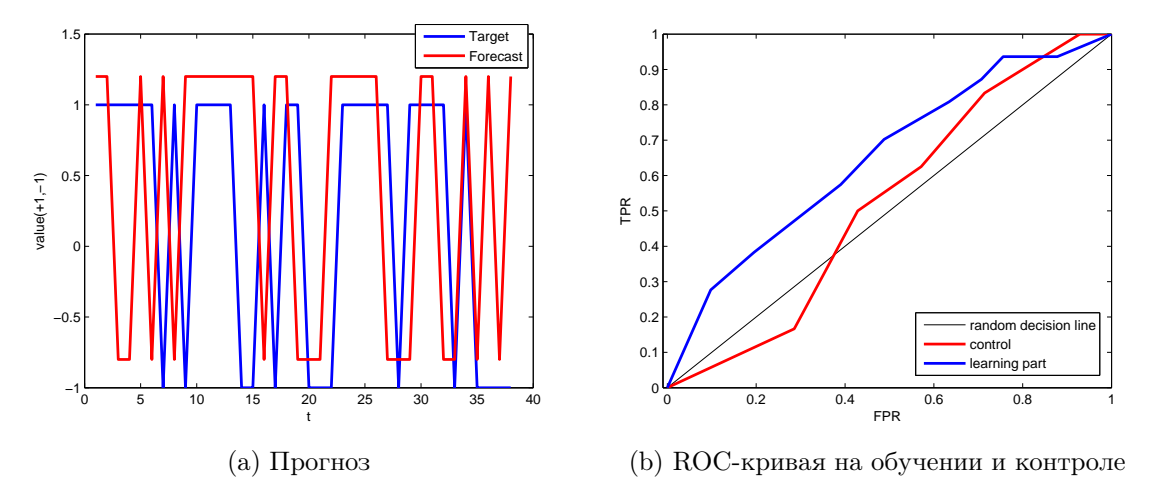

**Рис. 3.** Результаты при  $b = 3$ :  $Error = 44\%, AUC_1 = 0,64, AUC_2 = 0,52$ 

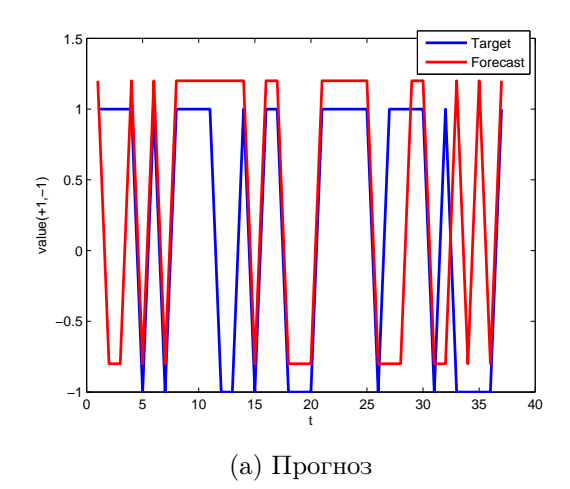

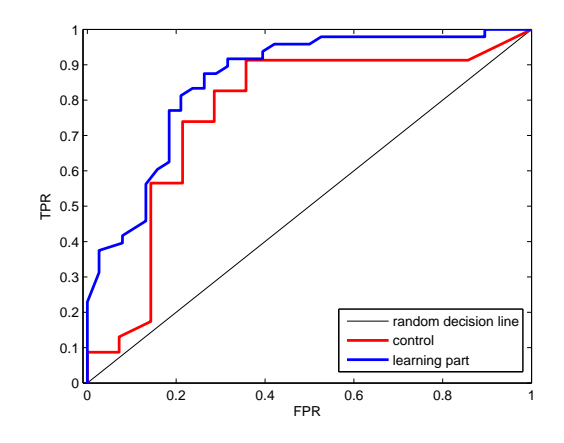

(b) ROC-кривая на обучении и контроле

**Рис. 4.** Результаты при  $b = 6$ :  $Error = 24\%$ ,  $AUC_1 = 0,86$ ,  $AUC_2 = 0,76$ 

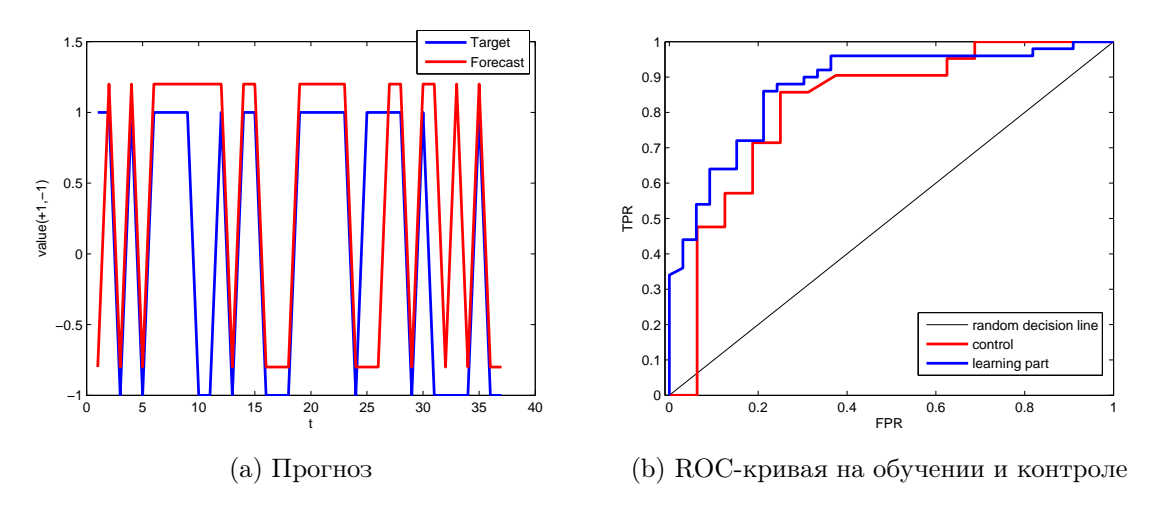

**Рис. 5.** Результаты при  $b = 9: Error = 18\%$ ,  $AUC_1 = 0.87$ ,  $AUC_2 = 0.81$ 

Для поиска оптимального набора признаков будем порождать  $\alpha$  и  $\beta$  с помощью следующего генетического алгоритма. Ему на вход подаются следующие параметры:  $I_{max}$  – ограничение на количество итераций,  $Error_{max}$  — допустимый процент ошибок на обучающей выборке,  $n -$  число признаков,  $q -$  число мутаций при порождении новой пары признаков. Алгоритм останавливается, когда на полученном наборе признаков достигнут порог ошибки или будет сделано изначально заданное количество итераций  $I_{max}$ .

#### ПРОЦЕДУРА Поиск оптимального набора признаков

```
Вход: I_{max}, Error_{max}, n, q -ограничение на количество итераций, требуемая точность,
    число признаков,число мутаций
    cгенерировать случайным образом бинарные строки α и β длины n :
    \alpha = rand(1, n);\beta = rand(1, n);инициализация счетчика
   i = 1:
    BEST\ Error = 1;для i = 1, \ldots, I_{max}обучить нейронную сеть по признакам i, где \alpha_i = 1:
      Error = train(X_{\alpha}, y);если Error < BEST Error то
        BEST SET = \alpha;
        BEST Error = Error;обучить нейронную сеть по признакам i, где \beta_i = 1:
      Error = train(X_{\beta}, y);если Error < BEST Error то
        BEST SET = \beta;
        BEST Error = Error;если BEST Error < Error_{max} то
        выход
      CКРЕЩИВАНИЕ
      запомнить старые \alpha и \beta и выбрать случайное целое k \in \{1, \ldots, n-1\}:
      k = random(n);\alpha_{old} = \alpha;\beta_{old} = \beta;\alpha = [\alpha_{old}(1:k), \beta_{old}(k+1:end)];\beta = [\beta_{old}(1:k), \alpha_{old}(k+1:end)];МУТАЦИЯ
      изменить значения в \alpha и \beta на q произвольных позициях:
      для j=1,\ldots,qk = random(n);\alpha_k = |\alpha - 1|;k = random(n);\beta_k = |\beta - 1|;вернуть BEST_SET
```
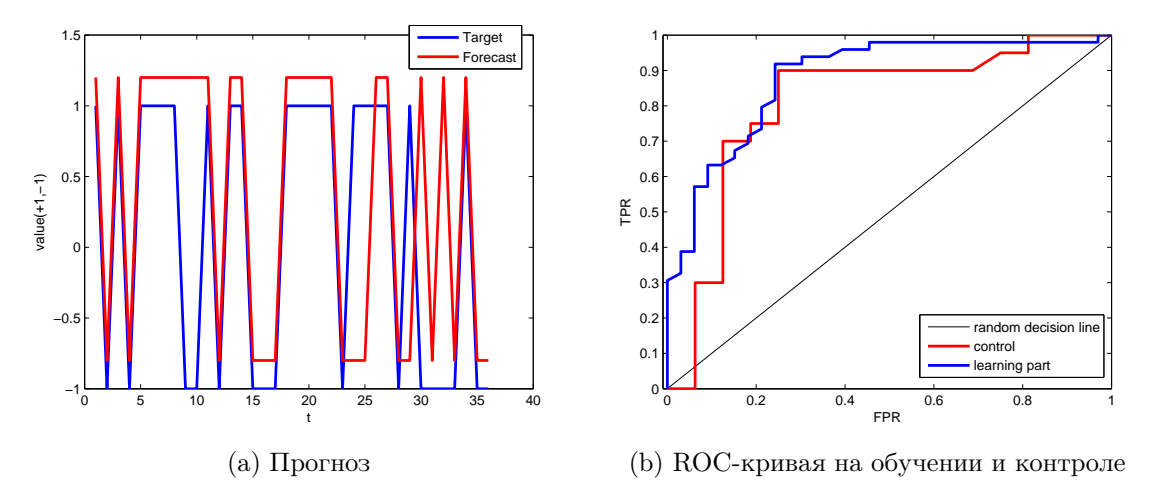

**Рис. 6.** Результаты при  $b = 11$ :  $Error = 19\%, AUC_1 = 0.88, AUC_2 = 0.80$ 

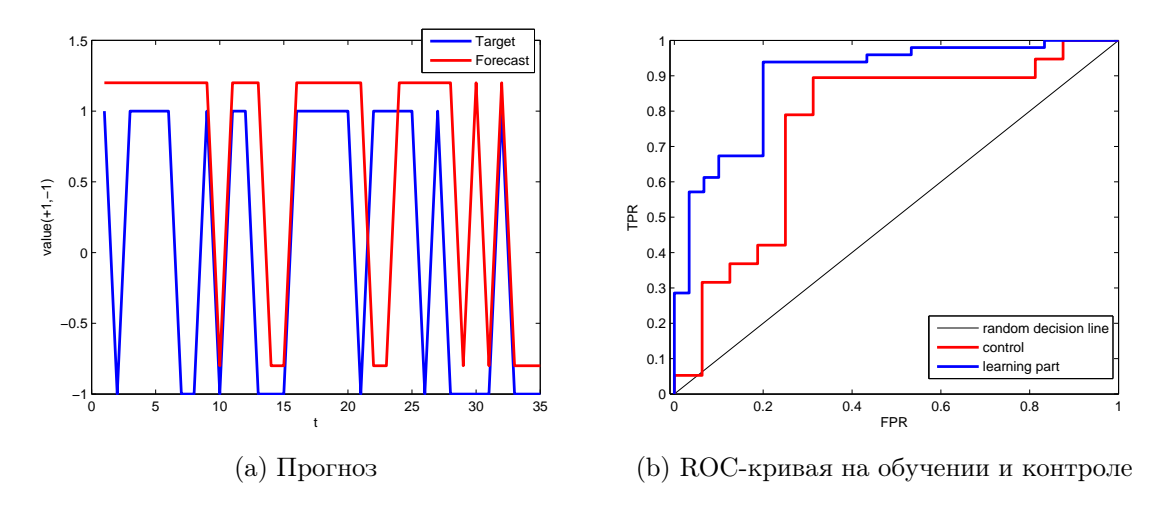

**Рис. 7.** Результаты при  $b = 15$ :  $Error = 28\%, AUC_1 = 0,89, AUC_2 = 0,75$ 

## Вычислительный эксперимент

Описание временных рядов. Спрогнозируем динамику роста индекса S&P-500 по его истории и по временному ряду, характеризующему поток новостей по заданной тематике. Количество временных отсчетов  $T = 394$ . Так как в работе нас не интересуют абсолютные значения временного ряда, то можно нормировать временные ряды. Для временного ряда  $f(t)$  нормированный ряд будет вычисляться так:

$$
\hat{\mathbf{f}}(t) = \frac{\mathbf{f}(t) - \mathbf{f}_{min}}{\mathbf{f}_{max} - \mathbf{f}_{min}}, \ t = 1, \dots, T,
$$

где  $\mathbf{f}_{min}$  и  $\mathbf{f}_{max}$  — минимальное и максимальное значения временного ряда f. На рис. 2 показаны используемые нормированные временные ряды.

Результаты вычислительного эксперимента. Ниже представлены полученный в результате прогноза ряд (красным цветом) прогнозируемый ряд (синим цветом) для некоторых значений глубины логирования и ROC-кривые для полученного прогноза на обучающей выборке и на контроле. Для удобства прогноз на графике изображен немного

выше прогнозируемого ряда. В качестве обучающей выборки были выбраны 70% всех прецедентов, в качестве контрольной — оставшаяся часть. Для каждого значения глубины логирования приведены значения площади под ROC-кривыми на обучении  $AUC_1$  и на контроле  $AUC_2$ .

Из графиков видно, что сначала при росте значения глубины логирования  $b$  качество прогноза улучшается (увеличивается площадь под ROC-кривой  $AUC_2$  на контрольной выборке): рис.  $3 - 4$ . При определенном значении глубины логирования ошибка  $AUC_2$ достигает своего максимума (рис. 5). При дальнейшем росте *b* значение  $AUC_2$  падает (рис. 6 – 7). Это означает, что происходит переобучение: несмотря на то, что площадь под ROC-кривой на обучающей выборке  $AUC_1$  растет с ростом b, значение  $AUC_2$  падает, а  $Error$  увеличивается.

Таким образом, получили, что для данных временных рядов наилучшее значение глубины логирования  $b = 9$ , при этом ошибка на контрольной выборке равна  $Error = 18\%,$ площадь под ROC-кривой равна  $AUC = 0.81$ .

Код и данные для проведения эксперимента находятся по адресу [11].

# Литература

- [1] Achelis S. B. Technical analysis from A to Z / New York: McGraw Hill, 2001.
- [2] Ritchie J. C. Fundamental Analysis: A Back-To-The Basics Investment Guide to Selecting Quality Stocks / Irwin Professional Pub, 1996.
- [3] Кононенко Д. С. Прогнозирование событий // Машинное обучение и анализ данных, 2010, Т. 1, № 1, С. 113–115.
- [4] Колесникова С. И. Особенности применения эталонных моделей для разметки временного ряда при распознавании состояний сложного объекта. //Управление, вычислительная техника и информатика, 2011, Т. 1, № 1, С. 31–36.
- [5] Чехович Ю. В. Элементы алгебраической теории синтеза обучаемых алгоритмов выделения трендов. // Диссертация на соискание степени магистра, ФУПМ МФТИ(ГУ), 2003.
- [6] Чехович Ю. В. Об обучаемых алгоритмах выделения трендов. // Искусственный интеллект, 2002.
- [7] Воронцов К. В. Лекции по линейным алгоритмам классификации, www.machinelearning.ru/, 2011
- [8] Головко В. А. Нейронные сети: обучение, организация и применение /ИПРЖР, 2001.
- [9] Филипенков Н. В. О задачах анализа пучков временных рядов с изменяющимися закономерностями. // Диссертация на соискание степени магистра, ВМК МГУ, 2006.
- [10] Филипенков Н. В. Об алгоритмах прогнозирования процессов с плавно меняющимися закономерностями. // Диссертация на соискание степени кандидата наук, ВЦ РАН им. А. А. Дородницына, 2010.
- [11] Исходные временные ряды, http://bit.ly/uCf4XV, 2011.